#### UNIVERSITY OF CAMBRIDGE INTERNATIONAL EXAMINATIONS

**International General Certificate of Secondary Education** 

# MARK SCHEME for the May/June 2007 question paper

# 0420 COMPUTER STUDIES

0420/01

Paper 1, maximum raw mark 100

This mark scheme is published as an aid to teachers and candidates, to indicate the requirements of the examination. It shows the basis on which Examiners were instructed to award marks. It does not indicate the details of the discussions that took place at an Examiners' meeting before marking began.

All Examiners are instructed that alternative correct answers and unexpected approaches in candidates' scripts must be given marks that fairly reflect the relevant knowledge and skills demonstrated.

Mark schemes must be read in conjunction with the question papers and the report on the examination.

• CIE will not enter into discussions or correspondence in connection with these mark schemes.

CIE is publishing the mark schemes for the May/June 2007 question papers for most IGCSE, GCE Advanced Level and Advanced Subsidiary Level syllabuses and some Ordinary Level syllabuses.

s.com

[2]

|   |     |                                  |                                                                                                    | www.xtrapa                                        | apers  |
|---|-----|----------------------------------|----------------------------------------------------------------------------------------------------|---------------------------------------------------|--------|
|   | Pa  | ge 2                             | Mark Scheme S                                                                                                    | Syllabus                                          |        |
|   | ,   |                                  | IGCSE – May/June 2007                                                                                                    | 0420                                              |        |
| 1 | (a) |                                  | y <b>two</b> points from:<br>/software                                                                                                | worm = 0 troian horse = 0                         | bridge |
|   |     | which re<br>alters/da            | plicates/copies itself mages files/alters files or data mples of the effect of a virus                                                | trojan horse = 0<br>name of virus = 0<br>bomb = 0 | [2]    |
|   | (b) |                                  | points from:                                                                                                    |                                                   |        |
|   |     | by doubl<br>on scree<br>comparin | input for errors/checking before & after transfer<br>e entry<br>n checking<br>ng input/use of second operator<br>sword typed in twice | proof reading = 0                                 | [2]    |
|   | (c) | a signal/                        | t points from: request generated by a device/program break in execution of a program/stops program er out of paper                    | power cut = 0                                     | [2]    |
|   | (d) | studying<br>by using             | on points from: behaviour of a system a model/represents real life/mathematical representation an be predicted                        | games = 0                                         |        |
|   |     |                                  | t/other simulator, modelling hazardous chemical reaction                                                                              |                                                   | [2]    |

allows managers to switch ... word processing/computer processing duties ... from striking clerks in one country to non-striking clerks in another

(e) electronic scabbing any two points from:

| Page 3 | Mark Scheme           | Syllabus |  |
|--------|-----------------------|----------|--|
|        | IGCSE – May/June 2007 | 0420     |  |

# 2 Any **two** types from:

(1 mark for naming type of test data. 1 mark for description or suitable example)

Normal - acceptable/valid data

- data has expected outcomes

- example (e.g. day of month 1 to 31) needs context, range OK

Abnormal - data outside limits of acceptability/validity Erroneous - example (e.g. day of month -1, 50, etc.)

Extreme - data at limits of acceptability/validity
Boundary - example (e.g. day of month 1, 31, etc.)

**Two** points **one** from each group:

speech recognition is a form of input; speech recognition requires a microphone; speech recognition is an example of an expert system

speech synthesis is a form of output speech synthesis requires speakers in speech synthesis words are chosen from a database

Any three points from:

file management
input/output control/peripheral management
spooling
memory management
multitasking/JCL/batch processing
multiprogramming
handling interrupts
error reporting/handling
security

security
interfaces with users/WIMP type interfaces
loads/runs programs
processor management
manages user accounts
copy/save/format/DOS utilities

[3]

[4]

[2]

resource management = 0

| Page 4 | Mark Scheme           | Syllabus | S. Pr |
|--------|-----------------------|----------|-------|
|        | IGCSE – May/June 2007 | 0420     | 100   |

## **5** (i) Any **one** advantage and any **one** disadvantage from:

#### advantages

no travel (∴ saves money) no time wasted in travelling more time for family life more flexible working hours equal opportunities for all more motivated (\*\*)

### disadvantages

too many distractions less social interaction with others less visible status for senior employees

### (ii) Any **one** advantage and any **one** disadvantage from:

advantages

lower overheads (no offices) more flexible/contented (\*\*)

work force

easier to employ disabled people workers can be anywhere in

the world

can tap into world wide expertise (\*\* - only allow in (i) OR (ii) not both)

### disadvantages

less control over work force could be doing work for more than one company

difficult to get company loyalty

more difficult to react quickly to changing situations

6 One mark for name and one mark for description

Data flow diagrams - describes data input/output into the system

- shows what happens to data within the system

(during processing and storage)

Modules/Structure

Diagrams/

shows logic behind program structureallows task to be split into individual parts

- shows links in modules

(Systems) flowcharts/

diagrams

- shows hardware

- shows how hardware links

- shows how processes are carried out

Gantt/Pert charts (critical path analysis)

- shows each stage with deadlines/milestones

[2]

[4]

|   |     |                                                     | -                                                                                                    | 32                                         | <u></u> |
|---|-----|-----------------------------------------------------|----------------------------------------------------------------------------------------------------|--------------------------------------------|---------|
|   | Pa  | ge 5                                                | Mark Scheme                                                                                                    | Syllabus                                   | er      |
|   |     |                                                     | IGCSE – May/June 2007                                                                                                    | 0420                                       |         |
| 7 | (a) | deskilling<br>retraining<br>loss of jo<br>frees sta | g needed                                                                                                    | Syllabus 0420                              | [3]     |
|   | (b) | Any <b>two</b>                                      | from:                                                                                                    |                                            |         |
|   |     | use of id firewalls                                 | ds (changed regularly)<br>s/log on ids/user names                                                                                           | encryption = 0<br>removal of external memo | ory = 0 |
|   |     |                                                     | measures (e.g. locked rooms) off after use                                                                                                  |                                            | [2]     |
|   | (c) | Any <b>one</b>                                      | point from:                                                                                                    |                                            |         |
|   |     |                                                     | ack up files<br>ons of files (GFS)                                                                                                    |                                            | [1]     |
|   | (d) | amend                                               | <ul><li>change name/address/doctor etc.</li><li>new illness</li><li>re-admission</li></ul>                                                  | change of age = 0                          |         |
|   |     | delete                                              | <ul><li>patient leaves area/country</li><li>patient dies</li></ul>                                                                          | leaves hospital = 0                        |         |
|   |     | insert                                              | <ul><li>new patient arrives</li><li>new baby born</li></ul>                                                                                 |                                            | [3]     |
| 8 | (a) | Any <b>two</b>                                      | from:                                                                                                    |                                            |         |
|   |     | can easi<br>view pict<br>adjust pi                  | images directly to computer (no need to scan in) ly wipe photos from memory tures immediately ctures immediately pre pictures in less space | video possible = 0                         | [2]     |
|   | (b) | Any <b>one</b>                                      | point from:                                                                                                    |                                            |         |
|   |     |                                                     | of pixels/memory size or (determines number of pixels)                                                                                      |                                            | [1]     |

| Page 6 | Mark Scheme           | Syllabus |
|--------|-----------------------|----------|
|        | IGCSE – May/June 2007 | 0420     |
|        | -                     | C        |

9 (a) 7

**(b)** 10110110 [1]

(c) Any three points from:

Notes lift is going down Notes required floor is less than present floor Sorts remaining numbers into descending order of floors

[3]

10 (a) (i) Any cell in the range A2:D6

(ii) Any cell in the range A1:F1, C7, D7

[2]

**(b)** (B2\*5) + (C2\*10) + (D2\*20)

(-1 for each error) NB Brackets not needed

[2]

(c) Any two points from:

Highlight/select E2/copy E2 paste into cells E3 to E6

(or equivalent (select + sign) using drag and drop, for example)

[2]

(d) SUM(E2:E6) E2 + E3 + E4 + E5 + E6

[1]

(e) N

| Page 7 | Mark Scheme           | Syllabus |
|--------|-----------------------|----------|
|        | IGCSE – May/June 2007 | 0420     |

**11 (a)** 2

4

1

(b) (i) Any one point from:

computer check on input data check data is wrong/correct = 0 detects any data which is incomplete or not reasonable

(ii) Any **one** point from:

length check – e.g. only 30 characters in name field character check – e.g. name doesn't contain numeric chars range check – e.g. day of month in date is between 1 and 31 format check – e.g. date in the form xx/yy/zz check digit – e.g. end digit on bar code to check if it is valid type check – e.g. integer, real (presence check = 0)

[2]

12 Any three points from: (NB if disability mentioned, shouldn't conflict with method/device)

large/concept keyboards/switches
braille keyboards (for partially sighted/blind)
tracker ball to move pointer if keyboard/mouse can't be used
touch screens (using head wands)
software to predict words (e.g. for dyslexic people)
speech recognition
foot activated control (if no arm movement)
large icons/fonts on screens ( – if partially sighted)
braille printers
speech synthesis

speakers = 0

large screen choice of colours

[3]

| WAZAZA         | vtra  | nan  | are   | com  |
|----------------|-------|------|-------|------|
| <b>777 Y</b> Y | .xtra | papi | CI 3. | COII |

|    |     |                                                |                                                                                                    | The state of the state of the s | papers   |
|----|-----|------------------------------------------------|----------------------------------------------------------------------------------------------------|----------------------------------------------------------------------------------------------------|----------|
|    | Pa  | ge 8                                           | Mark Scheme                                                                                                    | Syllabus                                                                                                    | er       |
|    |     |                                                | IGCSE – May/June 2007                                                                                                    | 0420                                                                                                    |          |
| 13 | (a) | know pri                                       | advantages from:  ces of each item/check errors purchase ck totals themselves ck items                                                                                                    | Syllabus<br>0420                                                                                                    | Inbridge |
|    | (b) | Any <b>two</b>                                 | ways from:                                                                                                    |                                                                                                    |          |
|    |     |                                                | r code reader/scanner/wand/gun to read bar code<br>pe in/enter manually the number under the bar code                                                                                                    | laser = 0<br>light pen = 0                                                                                                    | [2]      |
|    | (c) | Any thre                                       | e points from:                                                                                                    |                                                                                                    |          |
|    |     | number of<br>when ne<br>minimum<br>if stock le | e read intified on the file of items reduced by 1 each time item is sold w item come in/returned stock level increased by 1 in stock level stored on file evel less than minimum/reorder level inatic re-ordering done | alert that stock low = 0                                                                                                    | [3]      |
| 14 | (a) | 9                                              |                                                                                                    |                                                                                                    | [1]      |
|    | (b) |                                                | 11, 3456, 2516<br>ach ref number missing or for each incorrect ref num                                                                                                    | nber)                                                                                                    | [2]      |
|    | (c) | Ignore cas<br>( <b>Price(\$</b> )              | e, comma 7<br><b>)</b> > 60000) AND ( <b>0-100 kph time (sec)</b> < 7.0)                                                                                                    |                                                                                                    |          |
|    |     | < 1                                            | mark> <>                                                                                                    |                                                                                                    |          |
|    |     | (0-100 k                                       | <b>ph time (sec)</b> < 7.0) AND ( <b>Price(\$)</b> > 60000)                                                                                                    |                                                                                                    |          |
|    |     | <                                              | 1 mark> < 1 mark>                                                                                                    |                                                                                                    | [2]      |
|    | (d) | Any <b>two</b>                                 | points from:                                                                                                    |                                                                                                    |          |
|    |     | no need can have                               | udience/world wide audience<br>to advertise in the press (∴ cheaper)<br>e automatic replies to customers                                                                                                    | no showroom = 0                                                                                                    | 101      |
|    |     | open 24/                                       | 1                                                                                                    |                                                                                                    | [2]      |

trapapers.com

| Page 9 | Mark Scheme           | Syllabus | <b>e</b> r |
|--------|-----------------------|----------|------------|
|        | IGCSE – May/June 2007 | 0420     |            |

# 15 (a) 1 for each correct box max 3

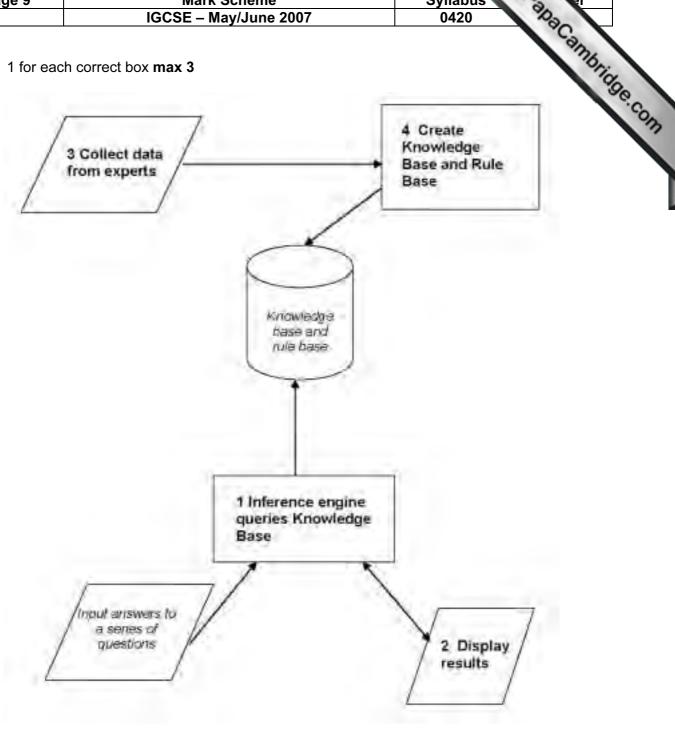

# **(b)** Any **one** point from:

multiple choice questions yes/no answers takes user through the possible options touch screen with options

(c) Any one point from:

possible faults % probability of the fault [1]

| Page 10 | Mark Scheme           | Syllabus | er |
|---------|-----------------------|----------|----|
|         | IGCSE – May/June 2007 | 0420     | 8  |

# (d) Any one from:

e.g.
chess
oil/mineral prospecting
tax/financial calculations
medical diagnostics
speech recognition
rock identification

[1]

[2]

# 16 (a) Any two sensors from:

airflow (mass of air)
oxygen/gas sensor
throttle/accelerator position/potentiometer
temperature
voltage
(manifold) pressure
(engine) speed

fuel level = 0 heat sensor = 0 thermometer = 0

**(b)** Any **three** points from:

data from sensors fed to ADC data is fed continuously (loop)
ADC converts data to digital form and sends information to ECU ECU has been programmed/stored with key values/data information from sensors compared with stored data signals sent to injectors to alter their operation as required reference to need for DAC reference to need for actuators

[3]

### (c) Any one point from:

environment (exhaust gases controlled) (better) fuel economy/more efficient fewer moving parts doesn't go "out of tune" fuel injection more accurate

improved engine life = 0

(d) Any one point from:

requires an immediate response needs to be on-line

[1]

| Page 11 | Mark Scheme           | Syllabus | ŗ |
|---------|-----------------------|----------|---|
|         | IGCSE – May/June 2007 | 0420     |   |

### 17 Any three features from:

links to associated resources possible within text (hyperlinks) hot spots – in pictures/maps forward/back buttons – allows review of resources favourites – maintains links to resources between sessions history – previous searches for example refresh – updates pages for example filters – takes out unwanted information for example

[3]

# 18 (a) Any two advantages from:

huge amount of information information is constantly updated immediate access to information from research papers use of search engines e-mail facilities give access to world experts

Any one disadvantage from:

need to know how to do searches properly bad searches can give wrong or irrelevant information unknown reliability likely to download virus phone lines engaged if not using broadband (OK if not given in **(b)**) (open to) fraud/hacking while on line

[3]

# **(b)** Any **one** point from:

very fast transfer (ideal for video clips) speed of internet connection = 0 always "on" (no need for dial up) not metered telephone lines not tied up/don't need extra lines (if not given in (a)) [1]

### (c) Any one benefit from:

(NOT advantages of laptop computers)

no trailing wires can sit anywhere within the room

Any one disadvantage from:

slower transmission speed range is limited security problems health problems

[2]

| Page 12 | Mark Scheme           | Syllabus | · 6 | er |
|---------|-----------------------|----------|-----|----|
|         | IGCSE – May/June 2007 | 0420     | 900 |    |

# 19 General marking points:

```
loop – 1 mark
input in correct place – 1 mark
checks on code – 1 mark
correct use of if/then/else or case statements – 1 mark
increment all totals – 1 mark
error recognition/validation – 1 mark
correct output in correct place – 1 mark
```

### [5]

### Sample program 1:

```
set c, d, v, b = 0: set count = 0
                                                                     1 mark
repeat
        input code
                                                                     1 mark
        x = code/10000
         y = INT(x)
                                                                     1 mark
        if y = 1 then c = c + 1
                 else if y = 2 then d = d + 1
                 else if y = 3 then v = v + 1
                                                                     2 marks
                 else if y = 4 then b = b + 1
                 else print "error"
                                                                     1 mark
        count = count + 1
until count = 5000
                                                                      1 mark
print c, d, v, b
```

#### Sample program 2:

```
set c, d, v, b = 0: set count = 0
repeat
                                                                   1 mark
                                                                   1 mark
        input code
        if code >= 1000 and code < 2000 then c = c + 1
        else if code >= 2000 and code < 3000 then d = d + 1
        else if code >= 3000 and code < 4000 then y = y + 1
                                                                   3 marks
        else if code >= 4000 and code < 5000 then b = b + 1
                 else print "error"
                                                                   1 mark
        count = count + 1
until count = 5000
print c, d, v, b
                                                                   1 mark
```

(NOTE – OK to use statements such as if code begins with a 1 as code checks)